### DOI: 10.21802/gmj.2018.3.9

*Котик Т.Л.\*, Токарук Н.С., Грищук М.І., Попадинець О.Г.*

**Django & LaTeX: досвід розробки системи для підготовки методичних вказівок з вивчення дисципліни «Анатомія людини»**

Івано-Франківський національний медичний університет \*taras1390@gmail.com

*Резюме.* У статті показано можливості інтеграції веб-фреймворку Django і видавничої системи LaTeX для автоматизації створення методичних вказівок для студентів на прикладі дисципліни «Анатомія людини». Розроблена система демонструє можливості відокремлення роботи над змістом й зменшити затрати часу на дотримання стилю оформлення з урахуванням особливостей викладання дисципліни.

*Ключові слова: методичні вказівки; Django; LaTeX; анатомія людини.*

Викладання будь-якої дисципліни – процес трудомісткий та включає в себе різні компоненти [6, 10]. Сюди належать: розробки тематичних планів лекцій, практичних, семінарських і лабораторних занять; пошук наукових джерел; вивчення, апробація і впровадження досвіду наукових шкіл у навчальний процес [1, 4, 7]. Не менш важливою є підготовка навчально-методичної літератури, зокрема методичних вказівок для студентів. Власне останні слугують своєрідним «орієнтиром» у період «інформаційного буму» і допомагають студентам зосередитись на найбільш важливих аспектах тієї чи іншої теми у процесі вивчення дисципліни.

Процес підготовки методичних вказівок не тільки академічний, але й деякою мірою творчий. Він вимагає зосередженості, адже необхідно коротко і лаконічно виокремити найголовніше, при цьому врахувати внутрішньо- і міжпредметну інтеграцію, лекційний матеріал, забезпечити студента засобами самоконтролю. Як наслідок, методичні вказівки перетворюються на настільну книгу, з якою студенти працюють упродовж вивчення дисципліни. Це у свою чергу накладає додаткову вимогу – якісне оформлення документа. Чи хтось колись у процесі підготовки такого видання ставив собі запитання: «Скільки символів повинно вміщатись у рядку для якісного сприйняття тексту? Які поля необхідно вибрати? Можливо, є кращий варіант гарнітури, ніж Times New Roman?» Мабуть, що ні. У видавничій справі ці та багато інших речей є істинами, які допомагають краще сприймати текст. Більшість науково-педагогічних працівників зазвичай проводять розробку навчально-методичної літератури в WYSIWYG-редакторах (англ. What You See Is What You Get - що бачиш, те й отримуєш), таких як, наприклад, MS Word. Такий підхід має суттєвий недолік - неможливість відокремити зміст документа від його оформлення. У науковому світі значної популярності набрав TeX – мова розмітки даних для комп'ютерної верстки [9]. Зараз існує багато його різновидів та розширень, але чи не найбільш популярним став LaTeX – видавнича система на базі TeX'a. Саме вона пропонує значний арсенал інструментів для підготовки структурованих документів [2].

Методичні вказівки – це структурований документ з чітко прописаними пунктами з конкретно визначеним змістом. Процес його підготовки вимагає багато часу, адже необхідно подбати не тільки про змістову складову, а й витримати оформлення. Саме тому ми вирішили відмовитись від MS

Word, а натомість використовувати LaTeX для підготовки навчально-методичних матеріалів з наступною компіляцією TeX-документів у PDF-файли. Водночас, підготовка документів у такому форматі для різних спеціальностей також вимагає багато часу, особливо на навчання персоналу, який б відповідав за верстку і внесення змін в чинні розробки в майбутньому [5, 11].

Тобто, необхідна система, яка дозволить швидко вносити дані, змінювати їх, генерувати TeX-документи і компілювати у PDF. Водночас вона повинна підтримувати сесії і права доступу багатьох користувачів (над розробкою методичних вказівок для різних спеціальностей працюють різні авторські колективи), бути гнучкою, легкою в обслуговуванні, з можливістю швидкого адаптування. При цьому зовсім не вимагати знання LaTeX від науково-педагогічних працівників, даючи їм змогу зосередитись на академічній, змістовій складовій.

Для розробки такої системи ми обрали Django – фреймворк для розробки веб-систем (які складаються із окремих застосунків) на Python, з підтримкою парадигми об'єктноорієнтованого програмування та архітектурою, яка нагадує «Модель-Вид-Контролер» («MVC») [8]. Розробка застосунків не вимагає багато часу, їхня побудова з окремих модулів дозволяє швидко вносити зміни та здійснювати адаптування, не порушуючи функціонування системи в цілому.

Перш за все, ми розробили архітектуру необхідної нам системи (застосунка). В основі будь-якого застосунка, розробленого у Django, є модель. У цьому випадку – модель, яка містить дані для кожної методичної вказівки, внесені у відповідні поля. Ці поля в кінцевому документі будуть відображені як розділи методичної вказівки («Актуальність», «Знати», «Вміти», «Повторити», т.д.). Оскільки для різних спеціальностей структура буде такою ж, було створено абстрактну модель, а вже на її основі – окремі моделі для різних спеціальностей.

Так як першочерговою метою у викладанні анатомії людини є вміння віддиференціювати і показати анатомічні структури та застосувати отримані знання у клінічних ситуаціях [3, 6, 10], окремої уваги заслуговують такі розділи методичних рекомендацій:

- «Схеми для самостійного опрацювання». У процесі вивчення «Анатомії людини» студентам пропонується проаналізувати схематичні зображення тих чи інших анатомічних структур. Для зручності ми вирішили розмістити їх в окремому додатку, а в поле відповідної моделі заноситься тільки назва файлу зображення схеми. Позначення до схем розміщуються у текстовому файлі відповідної структури на сервері.

- «Тести для самоконтролю знань» - студентам пропонується визначити анатомічні структури, зображені на рисунках. При цьому в поле моделі вносяться тільки префікси назв файлів зображень, а власне файли розміщені у відповідних каталогах на сервері.

- «Ситуаційні задачі» - як і схематичні зображення, розміщені в окремому додатку. Файл з банком питань готується як звичайний текстовий файл (з розширенням .txt) і розміщується на сервері.

Звичайно, методичні вказівки повинні містити й такі дані, як: спеціальність студентів, для яких вони розроблені; пояснювальна записка; перелік теоретичних питань до підсумкового модульного контролю; список літератури і т.д. Для збереження цієї інформації була створена окрема модель. Сюди ж ми внесли поля, які містять шляхи до файлів банку ситуаційних задач і позначень до схематичних зображень.

На наступному етапі було здійснено розробку макета методичних рекомендацій у системі LaTeX: визначення розмірів сторінки, полів, гарнітури; визначено розміщення елементів; стилю оформлення власне методичної вказівки; розроблено елементи, які забезпечать створення внутрішніх гіперпосилань. Розроблений макет представлений на рисунку 1. Також визначено макети й для додатків – «Обов'язкові схеми» (рис. 2), «Банк тестових завдань для самоконтролю знань» (рис. 3), «Перелік теоретичних питань до ПМК» (рис. 4). Слід зазначити, що форматування тексту відбувається автоматично (стиль заголовків, відступи у списках, нумерацію, побудову вкладених списків із застосуванням різних маркерів, розміщення тесту у стовпчиках). Параметри оточень для графічних зображень усувають необхідність визначення користувачем розмірів зображень – система самостійно визначить їхні розміри і розміщення.

Функціонал Django дозволяє швидко створювати шаблони застосунків для взаємодії з користувачем, тому ми не будемо на цьому зупинятися. Більшої уваги заслуговує контролер, роль якого у Django виконує «View». Саме контролер отримує запит від користувача скомпонувати TeX-файл майбутніх методичних вказівок. У першу чергу здійснюється запит у базу даних і отримання налаштувань та вихідних даних (мова, курс, спеціальність, список літератури, т.д.). Наступним кроком є зчитування файлу позначень схематичних зображень. З цією метою ми спроектували спеціальний клас SchemeParser. Контролер створює об'єкт SP цього класу; викликає його метод (аргументом якого є шлях до файлу позначень схематичних зображень), а отримані дані зберігаються в атрибуті SP. Аналогічно, для аналізу файлу банку ситуаційних задач контролер створює об'єкт QP спеціально розробленого класу QuestionParser, здійснюється виклик методу зі збереженням отриманих даних з відповідного файлу в атрибуті QP.

Наступний крок – створення контролером об'єкта GLF класу GenerateLatexFile, у конструктор якого передаються створені на попередніх кроках об'єкти SP i QP. Саме об'єкт GLF відповідає за збирання кінцевого TeX-файлу методичних рекомендацій. Спочатку створюється преамбула документа, титульна сторінка, пояснювальна записка і т.д. на основі вихідних даних. Тобто, у шаблон вміщується вся інформація, яка повинна передувати методичним вказівкам до занять. На наступному етапі у циклі викликається метод, який відповідає за наповнення шаблону власне методичної вказівки на основі даних, отриманих з відповідної таблиці бази даних. Цей метод не просто підставляє значення у готовий шаблон, а здійснює пошук файлів зображень для пункту «Тести для самоконтролю знань»; звертається до відповідних атрибутів, переданих на етапі ініціалізації об'єкта GLF, об'єктів SP i QP – якщо у атрибутах цих об'єктів містяться

дані для конкретної методичної вказівки, тоді створюються відповідні команди у форматі LaTeX і долучаються до фінального документа. Зауважимо, що мова не йде про розміщення схематичного зображення чи ситуаційних задач, а тільки створення команд, які у кінцевому документі слугуватимуть гіперпосиланням на відповідні сторінки у додатках.

Після опрацювання даних всіх методичних вказівок, розпочинається створення додатків методом об'єкта GLF. Наприклад, спочатку аналізується атрибут об'єкта SP, який містить дані про схематичні зображення, і генерується інформація, яка долучається до кінцевого документа. Після цього, теж саме відбувається з атрибутом об'єкта QP. Згідно із заданим алгоритмом, метод продовжує «збирати» додатки у заданій послідовності: «Перелік питань до підсумкового модульного контролю», «Засоби контролю знань» тощо. На завершальному етапі створюється список літератури.

Після побудови TeX-файлу викликається метод об'єкта GLF, який здійснює виклик зовнішньої програми для компіляції PDF-файлу (наприклад, pdflatex). Важливим моментом є те, що створений документ містить внутрішні гіперпосилання, які значно полегшують навігацію по документу. Автоматичною є й пагінація та побудова змісту документа у вигляді внутрішніх гіперпосилань (рис. 5).

Звичайно, система, створена у Django, включає не тільки наведені вище класи, а й багато інших методів і функцій. Однак нашою метою було не викладення технічної документації щодо супроводу системи, а можливості інтеграції різних засобів з метою автоматизації рутинних завдань у процесі підготовки навчально-методичних видань. До того ж, відображено моменти, які дозволяють провести адаптацію відповідно до специфіки викладання дисципліни. При цьому абсолютно нівелюються затрати часу на дотримання стилю оформлення, що дає можливість повністю зосередитись на змістовій, академічній складовій.

### **Література**

1. Baker EW, Slott P a, Terracio L, Cunningham EP. An innovative method for teaching anatomy in the predoctoral dental curriculum. J Dent Educ [Internet]. 2013;77(11):1498–507. Available from: http://www.ncbi.nlm.nih.gov/pubmed/24192415

2. Baramidze V. LaTeX for Technical Writing. J Tech Sci Technol. 2013;2(2):45–8.

3. Benly P. Teaching methodologies on anatomy- a review. J Pharm Sci Res. 2014;6(6):242–3.

4. Estai M, Bunt S. Best teaching practices in anatomy education: A critical review. Ann Anat [Internet]. Elsevier GmbH.; 2016;208:151– 7. Available from: http://dx.doi.org/10.1016/j.aanat.2016.02.010

5. Grдtzer G. Practical LaTeX [Internet]. Cham: Springer International Publishing; 2014. Available from: http://link.springer.com/ 10.1007/978-3-319-06425-3

6. Guide AP. Teaching Anatomy [Internet]. 2015. Available from: http://link.springer.com/10.1007/978-3-319-08930-0

7. Henry BM, Tomaszewski KA, Walocha JA. Methods of Evidence-Based Anatomy: A guide to conducting systematic reviews and meta-analysis of anatomical studies [Internet]. Vol. 205, Annals of Anatomy. Elsevier GmbH.; 2016. 16-21 p. Available from: http:// dx.doi.org/10.1016/j.aanat.2015.12.002

8. Ravindran A. Django design patterns and best practices/ : easily build maintainable websites with powerful and relevant Django design patterns. Birmingham: Packt Publishing Ltd.; 2015. 180 p.

9. Salzberg B, Murphy T. LaTeX. In: Proceedings of the 33rd annual ACM SIGUCCS conference on User services - SIGUCCS '05 [Internet]. New York, New York, USA: ACM Press; 2005. p. 241-3. Available from: http://dl.acm.org/citation.cfm?id=1099435.1099490

### TEMA 28

СИСТЕМА НИЖНЬОЇ ПОРОЖНИСТОЇ ВЕНИ. СИСТЕМА ВОРІТНОЇ ВЕНИ. ФОРМУВАННЯ. ТОПОГРАФІЯ. ПРИТО-КИ ВКАЗАНИХ ВЕН. ВНУТРІШНЬООРГАННЕ КРОВОНО-СНЕ РУСЛО ПЕЧІНКИ, СЕЛЕЗІНКИ.

### Актуальність

Синтезовані аналітичні знання ангіоневрологічних особливостей будови тіла людини<br>забезнечать майбутнім лікарим грунтовне розуміння функціонування організму як у<br>цілому, так і зокрема в кожній конкретній галузі медицини.

#### Знати:

- Формування, хід, топографію та місце впадіння нижньої порожнистої вени
- 2. Паріетальні притоки нижньої порожнистої вени.<br>3. Вісцеральні притоки нижньої порожнистої вени.
- 
- 
- 
- 
- 3. Віснеральні притоки нижньої порожинетої вени.<br>4. Формування, хід, гонографію та ротилауження ворітної вени.<br>5. "Чудесцу венозиу сітку"печінки.<br>6. Характеристику основних приток ворітної вени.<br>7. Ангатомічну та виутрішн циркуляції).

#### Вміти:

- 1. Диференціювати і продемонструвати нижню порожнисту вену та її основні при-
- .<br>ока.<br>2. Диференціювати і продемонструвати ворітну вену та її основні притоки.<br>3. Диференціювати і продемонструвати "чудесну венозну сітку"нечінки.<br>4. Диференціювати і продемонструвати червону пульну селезніки.
- 
- 

### 98

### Завдання для самостійної позааудиторної роботи

- 1. Вивчіть матеріал за конспектом лекцій та рекомендованою літературою.<br>2. Вивчіть  $\mathbf{W}_{t}$
- 2. Вивчить:<br>• Хіл, топографію, утворення нижньої порожинстої вени, її притоки.<br>• Хіл, топографію, утворення ворітної вени, її притоки.<br>3. Дайте відповідь на контрольні питання.
- 

### Повторити:

- 
- 
- 1. Будову стілок черевної порожнини.<br>2. Будову пахвинного каналу.<br>3. Будову і топографію органів черевної порожнини.<br>4. Будову і топографію органів малого тазу.<br>5. Будову печінкової часточки.<br>7. Хід і топографію очеревни
- 
- 
- 
- 9. Розполіл судин великого кола кровообігу.

### Контрольні питання:

- 
- 
- 
- 
- 
- 1. Нижня порожниста вена: формування, хід, топографія, місце впадіння.<br>2. Парієтальні притоки вижньої порожнистої вени.<br>3. Поперекові вени: формування, хід, топографія.<br>4. Вісцеральні притоки вижньої порожнистої вени.<br>5. 8. Ясчникова вена: формування, хід, топографія, лозоподібне венозне сплетення яе-
- чника.
- 
- чинка.<br> 9. Печінкові вени: формування, хід, місце впадіння.<br> 10. Ворітна вена: формування, хід, топографія, розгалуження.<br> 11. Основні притоки ворітної вени: загальна характеристика.<br> 12. Анатомічна будова печінки, функц
- 
- 
- 
- 
- 

 $\infty$ 

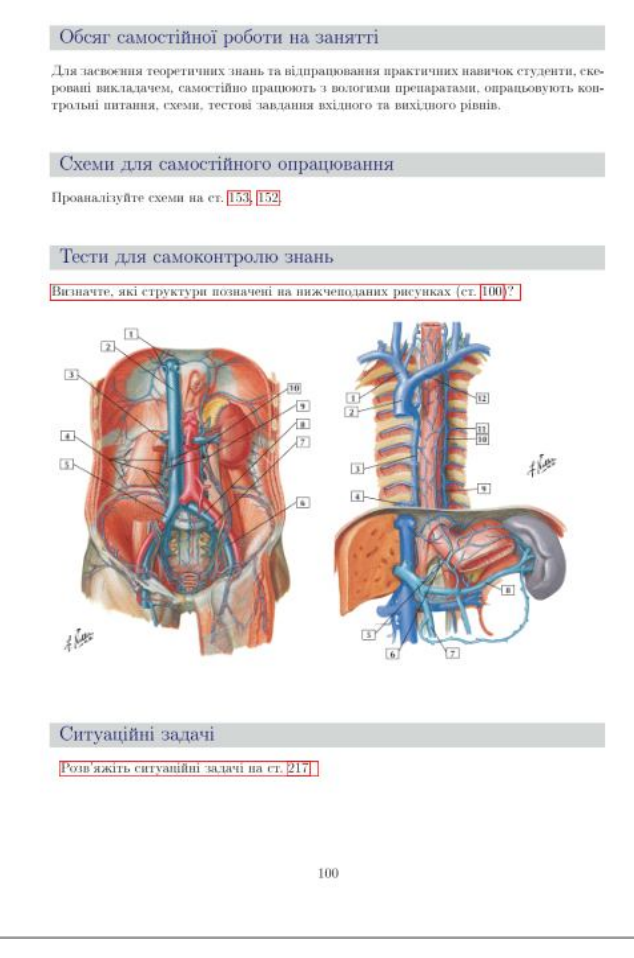

Рис. 1. Макет методичної вказівки до практичного заняття

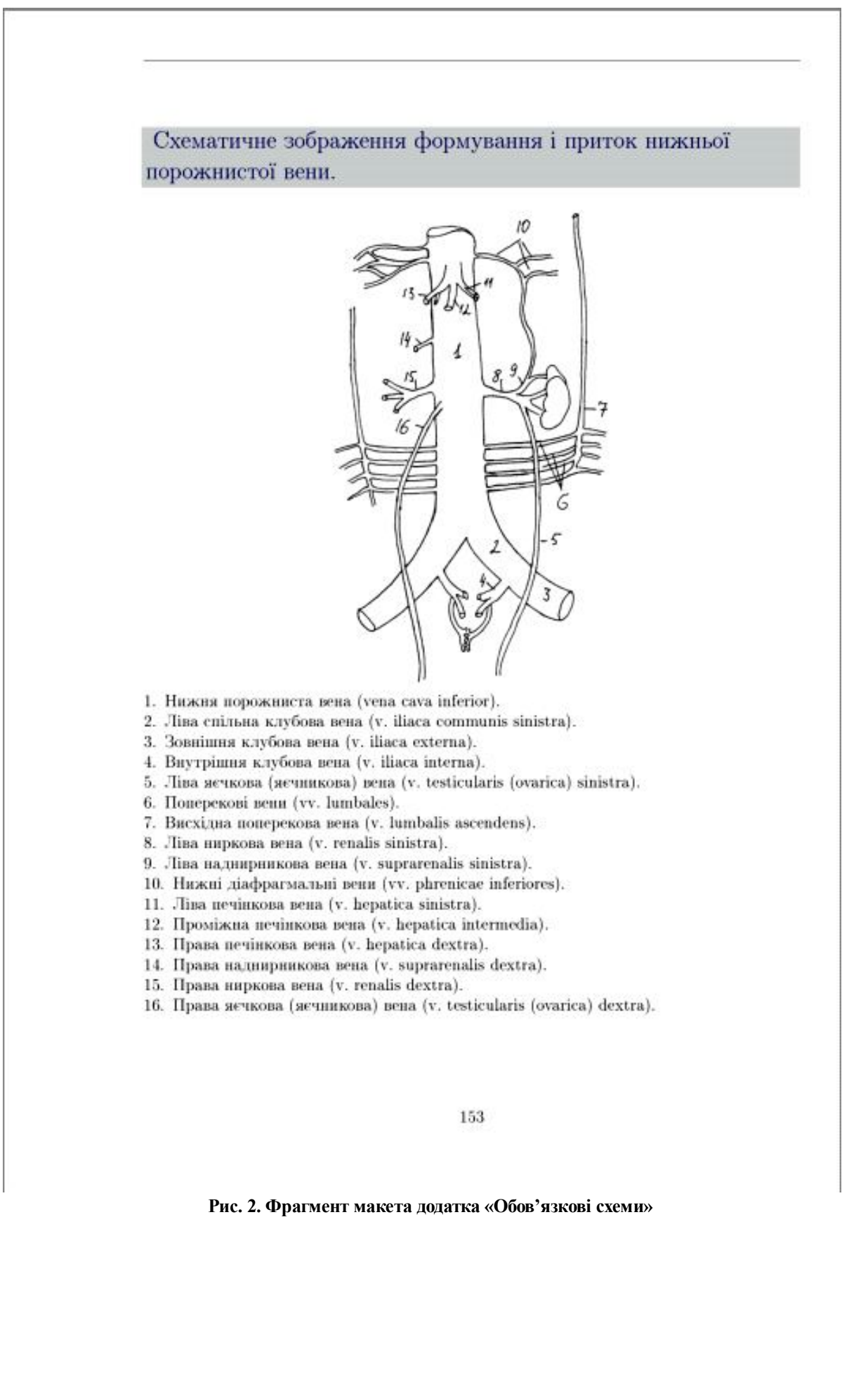

# додаток Б

Банк тестових завдань для самоконтролю знань

# До теми 1

1. Внаслідок росту пухлини в порожнину III шлуночка головного мозку у пацієнта розвивається вегетативні розлади у вигляді порушення сну, терморегуляції, всіх видів обміну, нецукровий діабет. Подразнення ядер якої ділянки головного мозку викликало пі симптоми?

- А. \* Гіпоталамуса.
- В. Ніжок мозку.
- С. Покришки середнього мозку.

D. Mocra.

Е. Довгастого мозку.

2. В результаті патологічного процесу порушена функція центральної ланки еферентної частини симпатичного відділу вегетативної нервової системи. Вказати, де можлива локалізація процесу в спинному MO3KV?

А. \*Латеральне проміжне ядро бокових Е. Medulla oblongata. poris.

В. Медіальне проміжне ядро бокових рогів.

С. Дорзальне ядро задніх рогів.

D. Власне ядро задніх рогів.

Е. Ядро передніх рогів.

3. У хворого гіпоталамо-гіпофізарний симитомокомплекс (Бабінського-Фреліха): В. Thalamus. відкладення жиру в плечовому поясі, мо- С. Metathalamus.

лочних залозах, зникиения вторинних статевих ознак, схильність до гіпотермії. До якого відділу великого мозку відноситься гіпоталамус?

- A. \*Diencephalon.
- B. Mesencephalon.
- C. Pons.
- D. Medulla oblongata.
- E. Telencephalon.

4. У хворого булемія- підвищене відчуття голоду. Виявлено ураження рецепторів гіпоталамічної ділянки, що сигналізують мозок про накопичення вуглеводів у крові. Який мозок уражений?

- A. \*Diencephalon.
- B. Mesencephalon.
- C. Pons.
- D. Medulla oblongata.
- 

5. У хворого після важкої електротравми в період реабілітації ведучими виявились вегетативні розлади в вигляді порушення потовиділення і терморегуляції, головний біль, лабільність судинної стінки. Який мозок є вищим вегетативним центром?

A. \*Hypothalamus.

160

Рис. 3. Фрагмент макета додатка «Банк тестових завдань для самоконтролю знань»

# додаток В

# Перелік теоретичних питань до ПМК

# Серцево-судинна система. Судини голови, шиї, тулуба, верхніх і нижніх кінцівок.

- 1. Розвиток артерій в ембріогенезі: джерела, аортальні дуги, їх похідні механізми розвитку. Варіанти та аномалії розвитку артерій. Роботи М. А. Тихомирова.
- 2. Загальна анатомія кровоносних судин. Артерії: класифікація, будова стінки, функція різних груп артерій, варіанти розгалуження. Закономірності розподілу артерій в організмі людини.
- 3. Вени: особливості будови стінки та розполілу. Лімфатична система, загальна характеристика.
- 4. Гемомікроциркуляторне русло: джерела і механізми розвитку в ембріогенезі, ланки, функціональна характеристика. Роботи кафедри нормальної анатомії Івано-Франківського медичного університету з вивчення гемомікроциркуляторного русла.
- 5. Велике коло кровообігу. Функціональна характеристика ланок великого кола кровообігу. Роботи Гарвея, їх значення.
- 6. Судини малого кола кровообігу. Корінь легень: склад, топографія. Описати і продемонструвати на препаратах.
- 7. Розвиток серця в ембріогенезі: джерела розвитку, стадії розвитку, їх характеристика. Вади розвитку серця.
- 8. Серце: розміри, варіанти форми та положення серця, загальна будова, топографія. Описати і продемонструвати на препаратах.
- 9. Серце: камери, будова, рельеф внутрішньої поверхні. Описати і продемонструвати на препаратах.
- 10. Серце: будова стінки. Ендокард, його будова. Клапани серця: будова, топографія. Описати і продемонструвати на препаратах.
- 11. Серпе: будова стінки. Міокард, його будова. Описати і продемонструвати на препаратах.
- 12. Провідна система серця: вузли, пучки, їх топографія, функції.
- 13. Серце: будова стінки. Епікард, будова. Перикард (осердя): будова, порожнина, закутки.
- 14. Кровопостачання серця, місце відходження вінцевих артерій. Типи кровопостачання серця. Права вінцева артерія: хід, топографія, гілки, ділянки розгалуження.

### Рис. 4. Фрагмент макета додатка «Перелік теоретичних питань до ПМК»

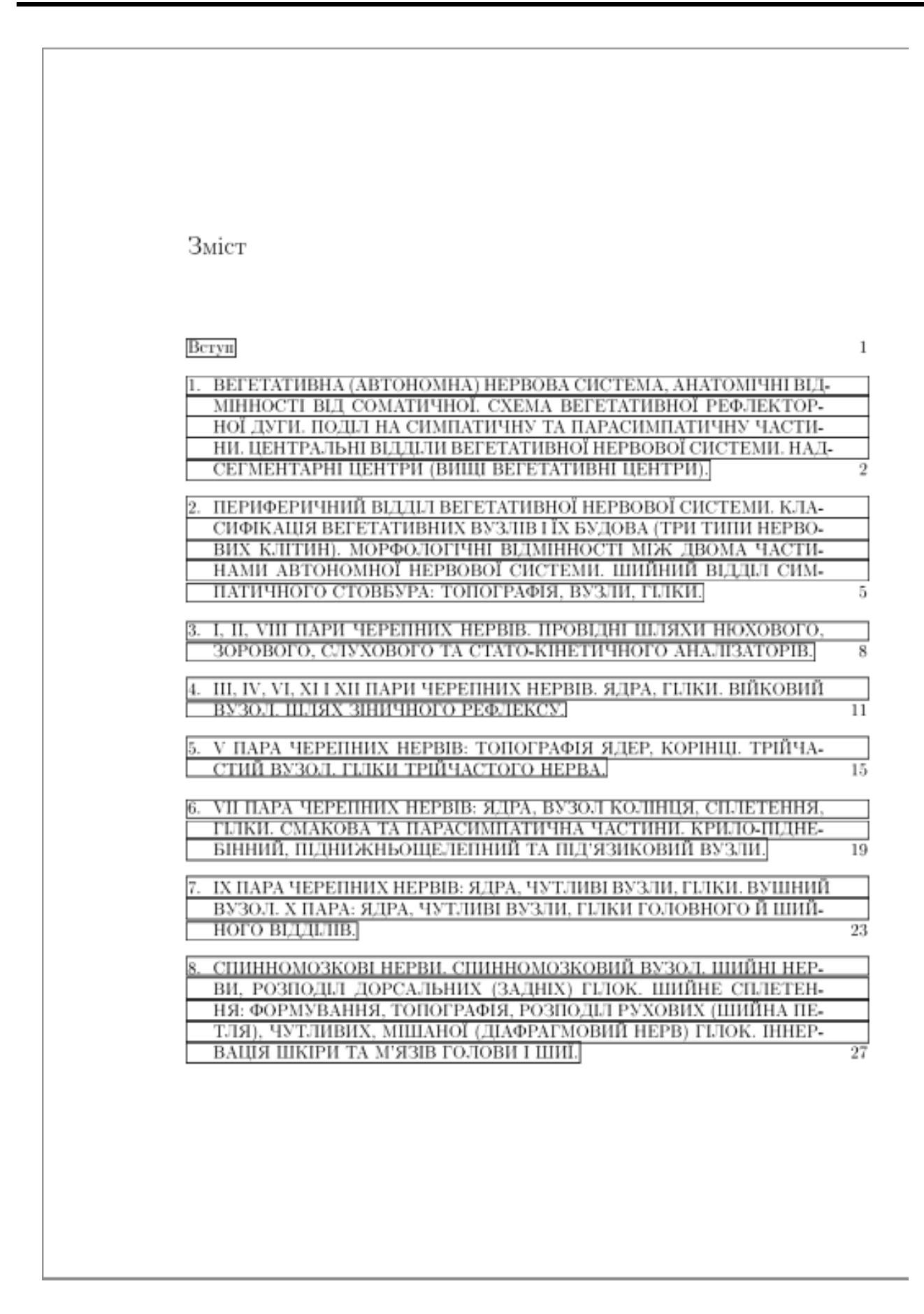

**Рис. 5. Фрагмент змісту методичних вказівок (теми занять – гіперпосилання на відповідні сторінки у документі)**

10. Tanasi CM, Tanase VI, Harsovescu T. Modern Methods Used in the Study of Human Anatomy. Procedia - Soc Behav Sci [Internet]. 2014;127:676–80. Available from: http://linkinghub.elsevier.com/retrieve/pii/S1877042814024252

11. van Dongen MRC. LaTeX and Friends [Internet]. Berlin, Heidelberg: Springer Berlin Heidelberg; 2012. (X.media.publishing). Available from: http://link.springer.com/10.1007/978-3-642-23816-1

### *T.L. Kotyk, N.S Tokaruk, M.I. Hryshchuk, O.H. Popadynets*

**Django & LaTeX: experience in developing the system for the preparation of methodological guidelines for studying the discipline "Human Anatomy"**

*Abstract.* The article shows the possibilities of integration of Django

web framework and typesetting program LaTeX to automate the creation of methodological guidelines for students by the example of the discipline "Human Anatomy". The developed system demonstrates the possibilities of separating work on the content and reducing the time for adherence to visual style considering the peculiarities of discipline teaching.

### *Keywords: methodological guidelines; Django; LaTeX; human anatomy.*

Надійшла: 25.09.2018 Завершено рецензування: 30.09.2018 Прийнята до друку: 01.10.2018

DOI: 10.21802/gmj.2018.3.3 УДК: 378.47+61 : 371.69 *Сабадош Р.В.*

## **Симуляційні методи у розвитку професійної компетентності студентів вищих навчальних закладів медичного спрямування**

Івано-Франківський національний медичний університет, Івано-Франківськ, Україна r.sabadosh@gmail.com

*Резюме.* Розвиток практичних навичок та вмінь є одним з найважливіших освітніх завдань студентів і викладачів вищих медичних навчальних закладів. Особливе значення має надання ефективної й адекватної допомоги пацієнтові в умовах ургентної ситуації. Для опрацювання прийомів надання медичної допомоги при невідкладних станах у навчально-медичних тренінгових центрах вищих навчальних медичних закладів існують різноманітні симуляційні методи. Центри, оснащені навчальними фантомами одно- чи багатоцільовими, виконаними професійно (модулі для накладання швів у глибині рани, для вправлення вивихів), дозволяють відшліфувати свої професійні вміння на практичних заняттях і всім бажаючим у вільний від занять час. Симуляційні методи дають можливість об'єктивно оцінити правильність виконаних дій студентом, навчити техніці проведення масажу серця і штучного дихання, правильного положення голови манекена при цьому, убезпечуючи особу, що здійснює реанімаційні заходи, від зараження інфекційними агентами. Можливість симуляційного навчання і багатократності повторних реанімаційних дій доводить до автоматизму вміння студентів працювати під час критичних ситуацій. Застосування симуляційного навчання студентів медичних навчальних закладів дозволило наблизити рівень вітчизняної науки до світових стандартів, навчило мислити їх поняттями і категоріями.

### *Ключові слова: методи навчання, медицина, предмети.*

Одним з найважливіших освітніх завдань студентів і викладачів вищих медичних навчальних закладів є розвиток практичних навичок та вмінь з діагностики невідкладних станів і надання ефективної й адекватної допомоги пацієнтові, а також спілкування й уміння працювати в команді під час ургентної ситуації. Від лікаря у такій критичній обстановці залежить життя і майбутня функціональна здатність хворого. Він має діяти рішуче й компетентно, раціонально виділити основне від другорядного, розподілити обов'язки між персоналом і супроводжуючими особами, дотримуватись відповідного існуючого алгоритму з діагностики й лікування таких хворих під час невідкладних станів.

Оскільки в патогенезі критичного стану може лежати кілька симптомокомплексів (інтоксикаційний, гострої серцевої недостатності, гострої судинної чи серцево-судинної недостатності, гіпоксичний тощо), спеціаліст має вибрати головний для призначення медикаментозного чи немедикаментозного лікування.

Техніка набуття й удосконалення практичних навичок взагалі і для надання невідкладної допомоги зокрема складається з усвідомлення мети і завдань, які має засвоїти студент, знайомства з методикою їх виконання та закріплення й удосконалення в процесі багаторазового виконання. Крім бажання оволодіти цими навичками, важливе значення має чисельний склад групи: чим більше бажаючих отримати навички, тим менше шансів здійснити таке прагнення. Наприклад, накладання пов'язок студенти за час навчання повторять